### **MANUAL DEREGISTRATION CODE**

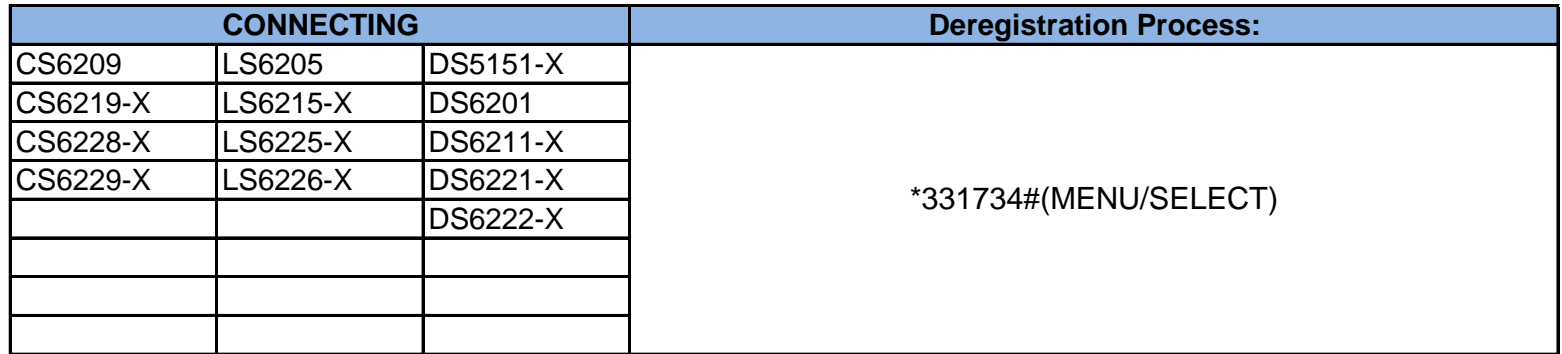

### **MANUAL DEREGISTRATION CODE**

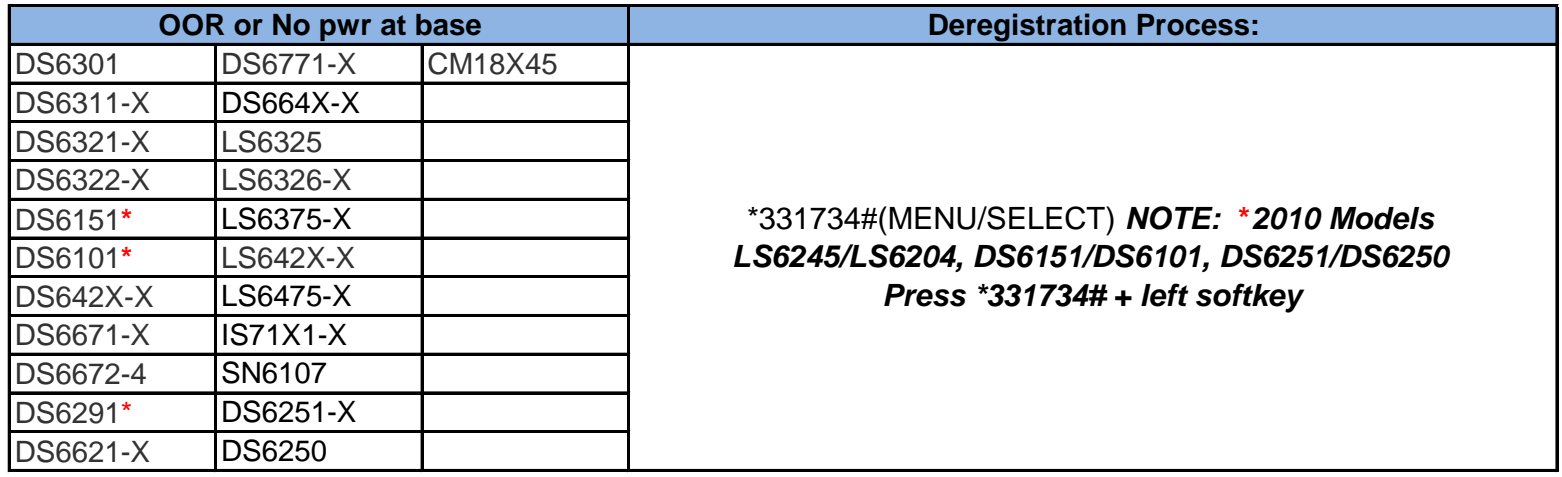

#### **MANUAL DEREGISTRATION CODE**

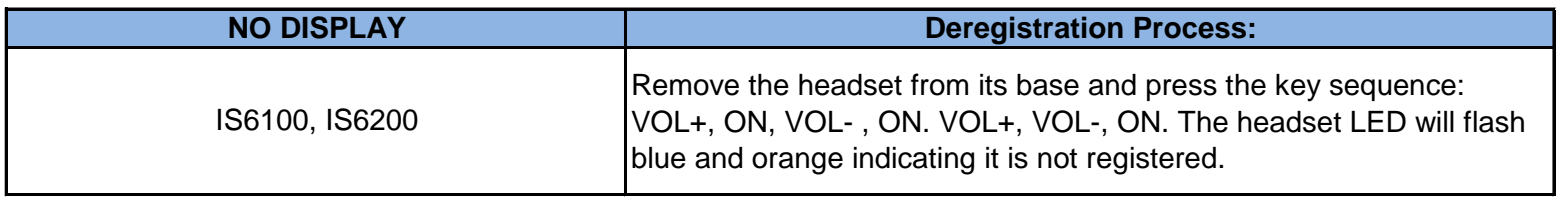

# **MANUAL DEREGISTRATION CODE**

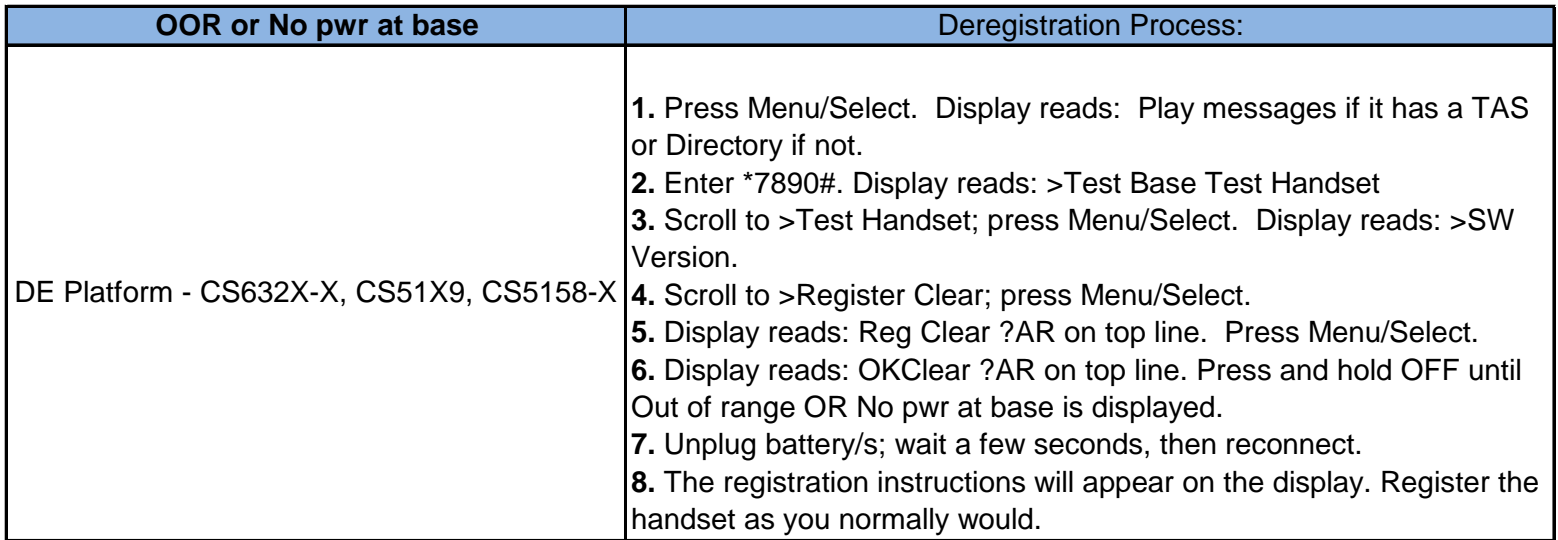

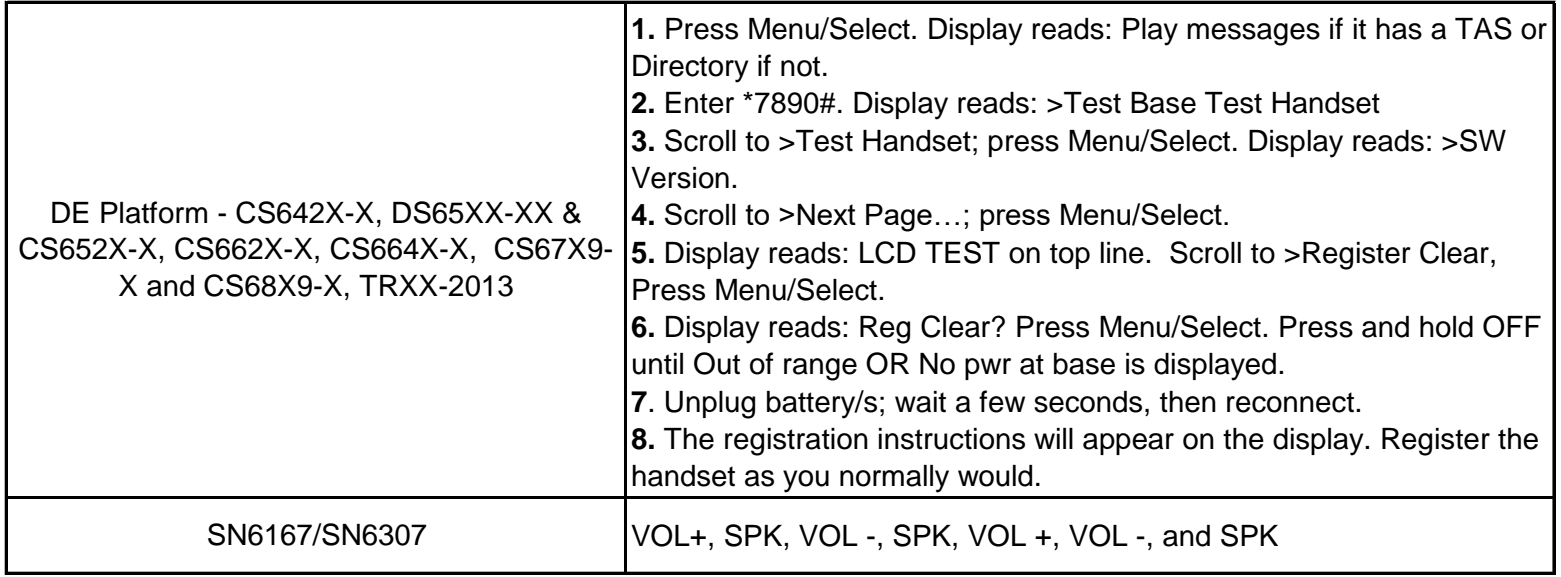

# **MANUAL DEREGISTRATION CODE**

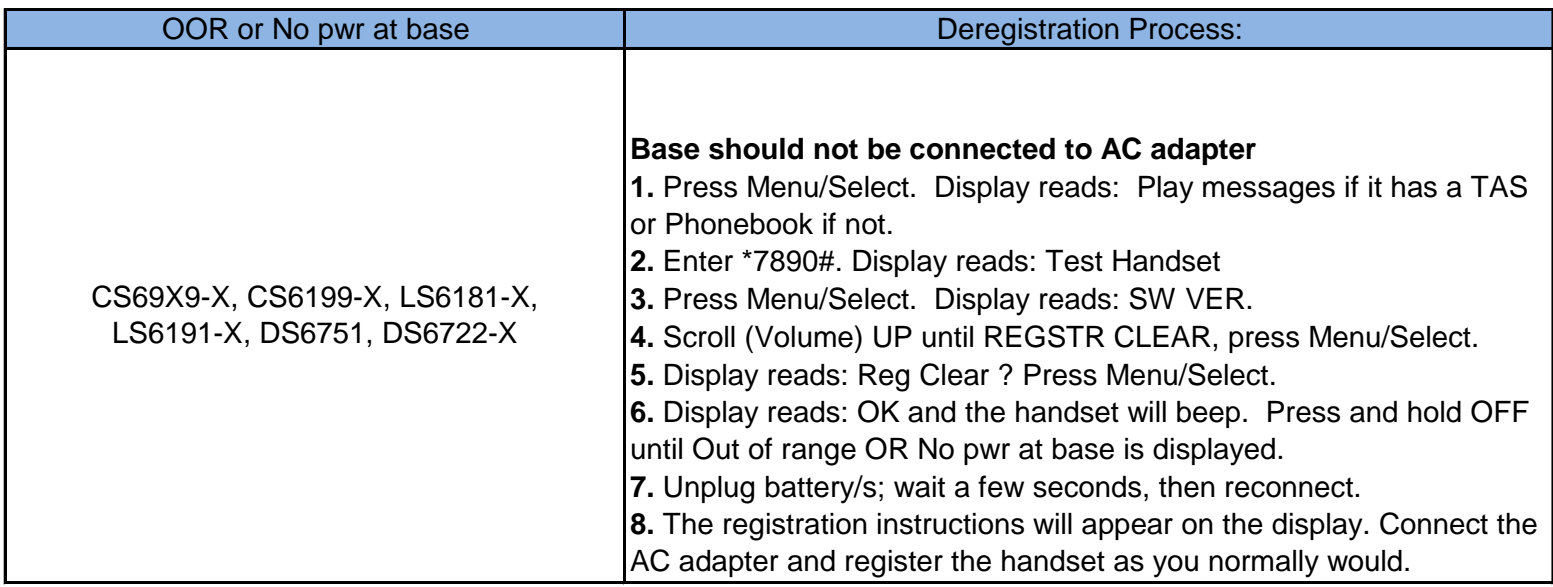

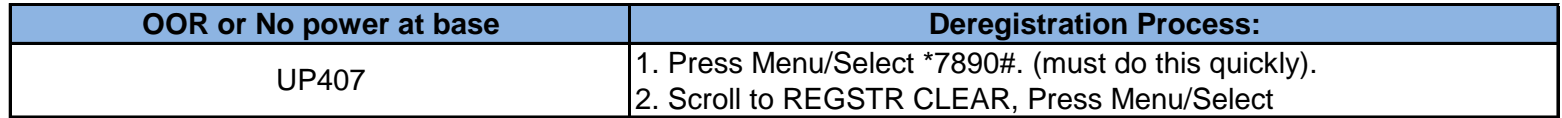